## **Fortbildungen**

Diese Seiten begleiten hausinterne Fortbildungen, stellen allerdings nur den öffentlichen Teil der Dokumentation dar.

Auf der linken Seite (in der Sidebar) ist die Navigation für diesen Bereich zu finden.

Direkt zur **zentralen Fortbildungsdatenbank** des LFB:<https://lehrerfortbildung-bw.de/fb/>

## **RSS Feed des Lehrerfortbildungsservers**

- [Bildungsplan 2016, Gemeinschaftskunde: Basisfach über vier Halbjahre ab dem Schuljahr 23/24](https://lehrerfortbildung-bw.de/u_gewi/gk/gym/bp2016/fb8/) [und Schwerpunktthema Wirtschaftspolitik ab dem Abitur 2025](https://lehrerfortbildung-bw.de/u_gewi/gk/gym/bp2016/fb8/) (2024/05/02 19:43)
- [Deutsch Gymnasium: ≡Zwischenspurt≡ Clever ans Ziel](https://lehrerfortbildung-bw.de/u_sprachlit/deutsch/gym/bp2016/fb12/) (2024/04/23 22:30)
- [Italienisch Klassenstufen 11/12: Umgang mit Heterogenität](https://lehrerfortbildung-bw.de/u_sprachlit/italienisch/gym/bp2016/fb6/3_hetero/) (2024/04/17 12:04)
- [Latein, Klassenstufen 11/12: Die Unterweltsreise des Aeneas](https://lehrerfortbildung-bw.de/u_sprachlit/latein/gym/bp2016/fb7/6_aeneas/) (2024/04/10 15:34)
- [Deutsch, Projekte: Abiturkorrekturen](https://lehrerfortbildung-bw.de/u_sprachlit/deutsch/bs/projekte/abiturkorrekturen/) (2024/04/03 16:35)

## Einsatzmöglichkeiten von **Moodle**:

[https://lehrerfortbildung-bw.de/st\\_digital/elearning/moodle/praxis/einfuehrung/material/einsatzmoegli](https://lehrerfortbildung-bw.de/st_digital/elearning/moodle/praxis/einfuehrung/material/einsatzmoeglichkeiten.mmp.pdf) [chkeiten.mmp.pdf](https://lehrerfortbildung-bw.de/st_digital/elearning/moodle/praxis/einfuehrung/material/einsatzmoeglichkeiten.mmp.pdf)

Einsatzmöglichkeiten von **Blogs**: [https://lehrerfortbildung-bw.de/st\\_digital/medienwerkstatt/internet/cms/wordpress/01unterricht/](https://lehrerfortbildung-bw.de/st_digital/medienwerkstatt/internet/cms/wordpress/01unterricht/)

**Weitere Informationen** / ausführlichere Informationen sind hier zu finden:

- [Elearning mit Moodle](https://lehrerfortbildung-bw.de/st_digital/elearning/moodle/)
- [Blogs im Unterricht](https://lehrerfortbildung-bw.de/st_digital/medienwerkstatt/internet/cms/wordpress/01unterricht/)
- [Wikis im Unterricht](https://www.kvfg.net/wiki/doku.php?id=wiki:intro)

From: <https://www.kvfg.net/wiki/>- **KvFG Wiki**

Permanent link: **<https://www.kvfg.net/wiki/doku.php?id=sonstiges:archiv:fobi:start>**

Last update: **2020/08/27 10:28**

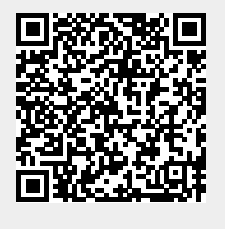